## **Website Monitoring - Bug #2448**

# **Thread limit prevents installation on Cloud**

08/09/2019 05:42 PM - Luke Murphey

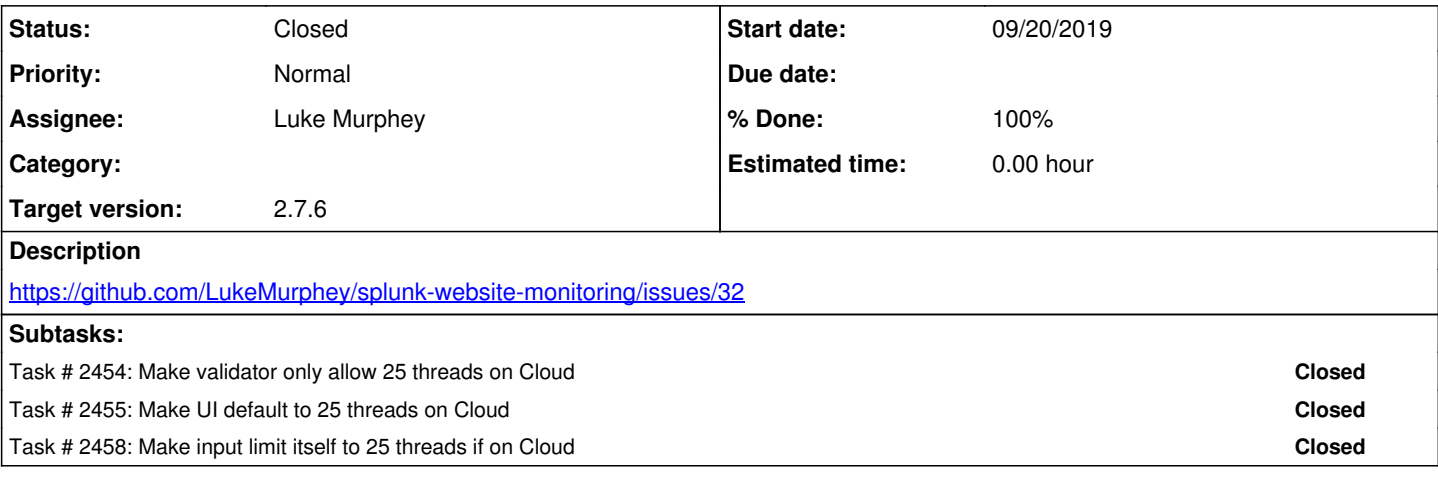

### **History**

#### **#1 - 09/20/2019 05:03 AM - Luke Murphey**

I can import the ServerInfo class:

```
import os
import sys
path_to_mod_input_lib = os.path.join(os.path.dirname(os.path.abspath(__file__)), 'modular_input.zip')
sys.path.insert(0, path_to_mod_input_lib)
from modular_input.server_info import ServerInfo
```
I could also implement a validator that uses different values for on-cloud. The problem is that the validator doesn't get the session key; this would need to be passed from the REST handler.

I might be able to selectively add the validator in convertParams().

#### **#2 - 09/20/2019 05:17 AM - Luke Murphey**

<https://answers.splunk.com/answers/541952/how-do-i-programmatically-determine-if-my-app-is-r.html>

## **#3 - 09/20/2019 07:41 PM - Luke Murphey**

*- Status changed from New to Closed*